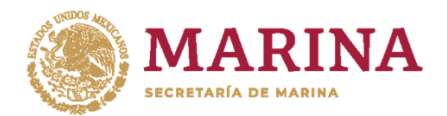

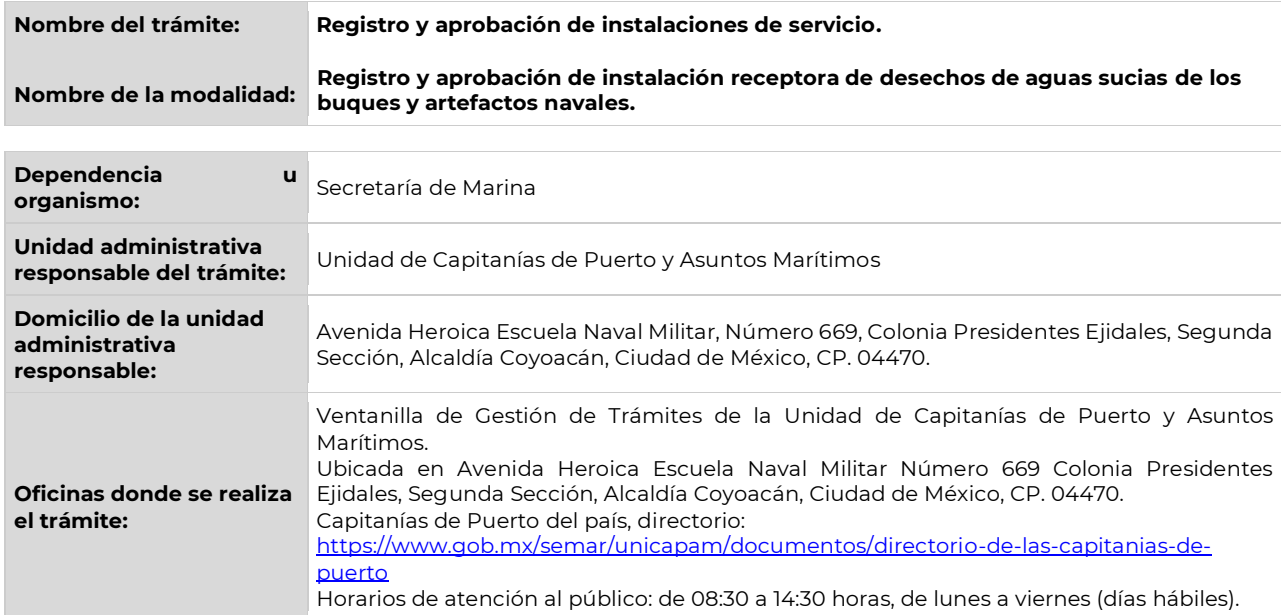

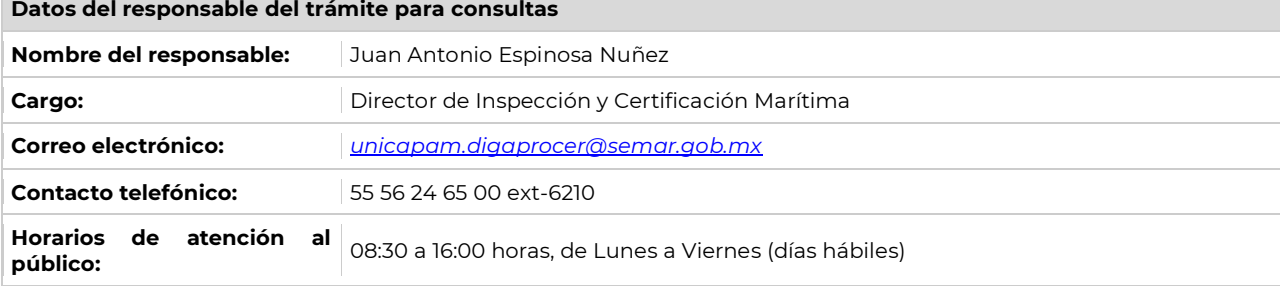

### **Quejas y denuncias**

En caso de que tenga algún problema en la atención a su trámite, puede usted presentar su queja o denuncia en:

**UNICAPAM:** [unicapam.guardia@semar.gob.mx](mailto:unicapam.guardia@semar.gob.mx)

## **¿Qué efectos tendría la eliminación de este trámite?**

El personal competente no obtendría la autorización por la Administración portuaria o instalación portuaria para recolectar desechos considerados como aguas sucias de las embarcaciones y/o artefactos navales que realizan navegación de cabotaje o altura.

# **Fundamento jurídico que da origen al trámite**

*-Reglas 12 y 13, Capitulo 4 del Anexo IV del Convenio Internacional para Prevenir la Contaminación por los Buques, 1973, modificado por el Protocolo de 1978, enmendado.*

*-Artículos 7 primer párrafo y 8 fracción XX de la Ley de Navegación y Comercio Marítimos,*

*-Artículos 315 fracción II, tipo C , 401 y 426 Reglamento de la Ley de Navegación y Comercio Marítimos.*

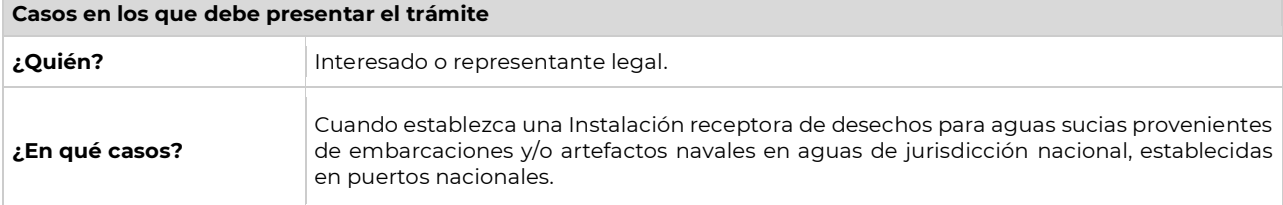

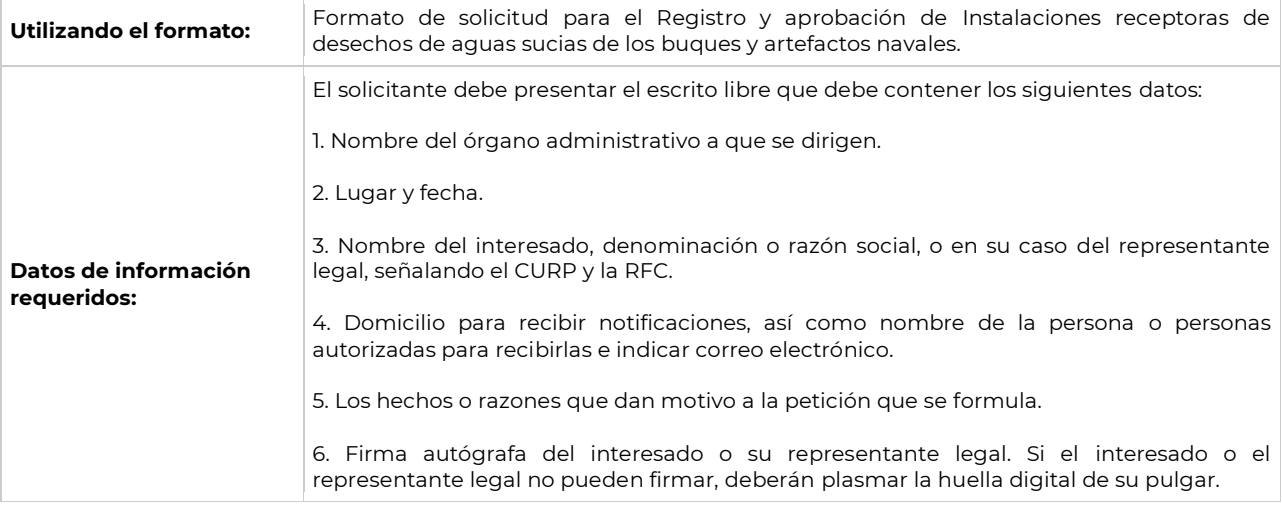

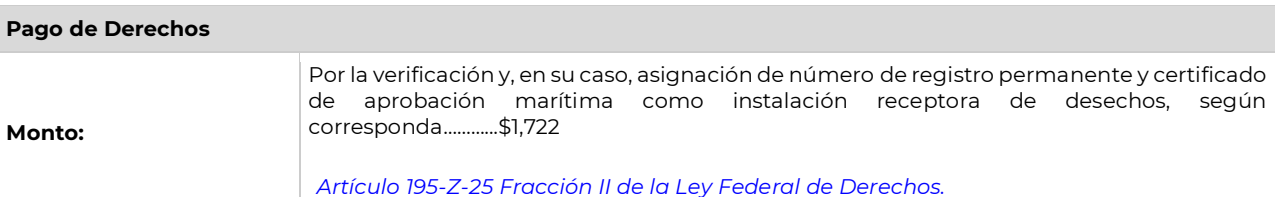

**Documentos que deben anexarse a la solicitud**

#### **DOCUMENTOS**

### **El solicitante deberá presentar 1 original(es) en físico y 1 en formato PDF no mayor a 2 MB., para cotejo por cada documento presentado.**

1. Escrito libre que contenga los datos solicitados.

2. Formato de solicitud.

3. Instrumento Público notarial con el que el representante legal acredite su personalidad en caso de personas morales y en el caso de personas físicas, deberán presentar carta poder firmada ante dos testigos y ratificadas las firmas del otorgante y testigos ante la UNICAPAM, fedatario público, o declaración en comparecencia personal del interesado.

4. En caso de personas físicas, copia de identificación Oficial (credencial de elector para votar o pasaporte).

5. Acta Constitutiva (solo para persona moral).

6. Cédula fiscal de la persona moral o física interesada en el trámite.

7. Comprobante de domicilio en el lugar y/o sitio de donde pretende llevar a cabo el servicio.

8. Comprobante de capacitación del personal para el manejo de desechos considerados como aguas sucias, comprendidos en el Anexo IV del Convenio MARPOL.

9. Relación de Equipos de Recolección y Transporte utilizado para el manejo de aguas residuales.

10. Copia de las autorizaciones municipales, estatales o federales correspondientes de las autoridades competentes en materia de residuos de manejo especial (aguas residuales).

11. En caso de ser aplicables, Planes de manejo de acuerdo a lo establecido por la SEMARNAT, legislación y NOM´s establecidas para tal fin.

12. Procedimiento desde la recolección hasta el destino final de las aguas residuales.

13. Procedimientos de emergencia en caso de derrames de aguas residuales.

14. Documento que acredite haber realizado el pago de derechos correspondiente al presente trámite.

15. Copia certificada de los contratos vigentes con la empresa o empresas que participen en cualquiera de las fases del proceso hasta su destino final, en caso de ser aplicable.

16. Seguro de responsabilidad civil de cobertura amplia del total de su parque vehicular.

### **Para solicitar la revalidación anual del presente trámite, el interesado deberá presentar:**

1. Escrito libre que contenga los datos solicitados.

2. Copia de la autorización anterior.

3. Escrito en el que indique bajo protesta de decir verdad que la instalación no ha sufrido modificaciones respecto a la aprobación original.

4. Seguro de responsabilidad civil de cobertura amplia.

5. Documento que acredite haber realizado el pago de derechos correspondiente al presente trámite.

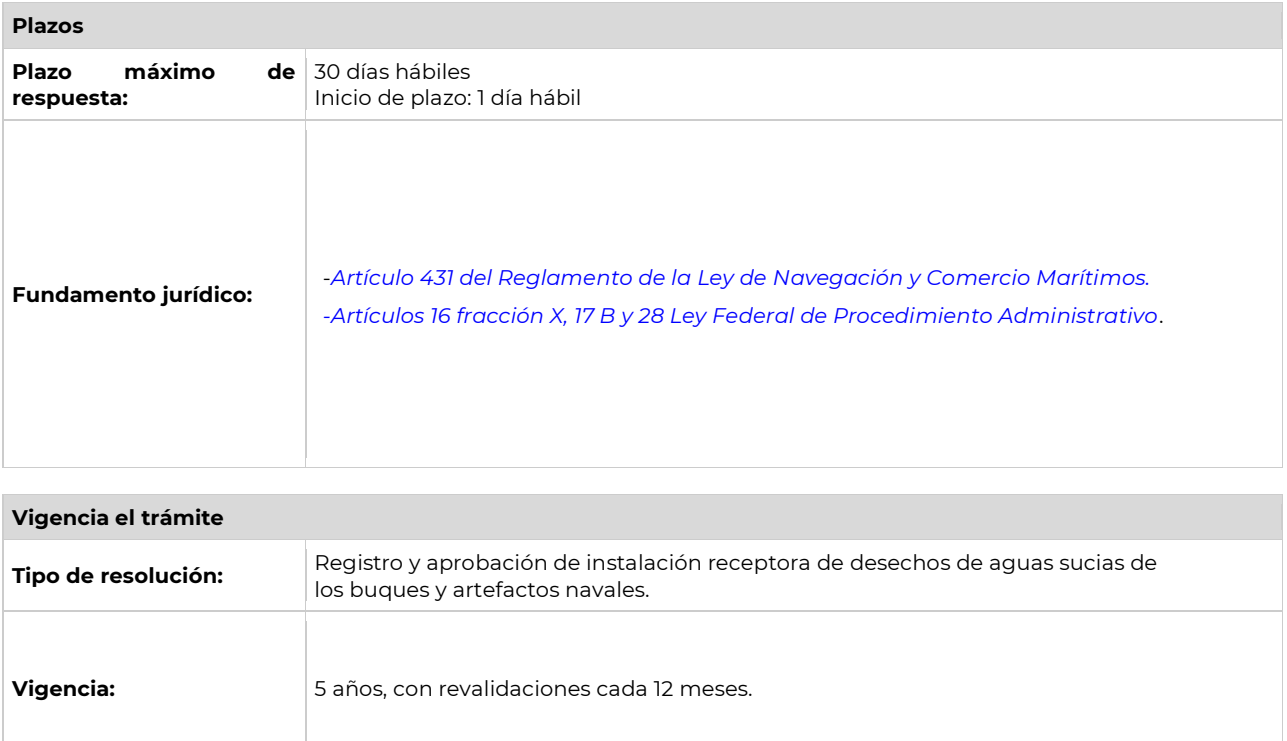

### **Criterios de resolución del trámite**

. Los documentos que el interesado exhiba en copias u originales, según corresponda, deben ser legibles en su totalidad.

II. El interesado debe exhibir los requisitos solicitados para realizar el trámite.

III. Será indispensable incluir la dirección de la instalación donde pretende prestar el servicio.

IV. Es imprescindible que la documentación que se presente para realizar el trámite, esté completa.

V. El pago correspondiente a los derechos del trámite se realizará al momento de presentar la solicitud del mismo y deberá especificar el nombre del interesado, el trámite que está pidiendo, así como el número de solicitud que le haya asignado el SICAPAM.

VI. La resolución que recaiga a estas solicitudes se emite en las Oficinas Centrales.

# **Información adicional**

• Se puede ingresar el trámite en la ventanilla de UNICAPAM o en cualquiera de las Capitanías de Puerto.